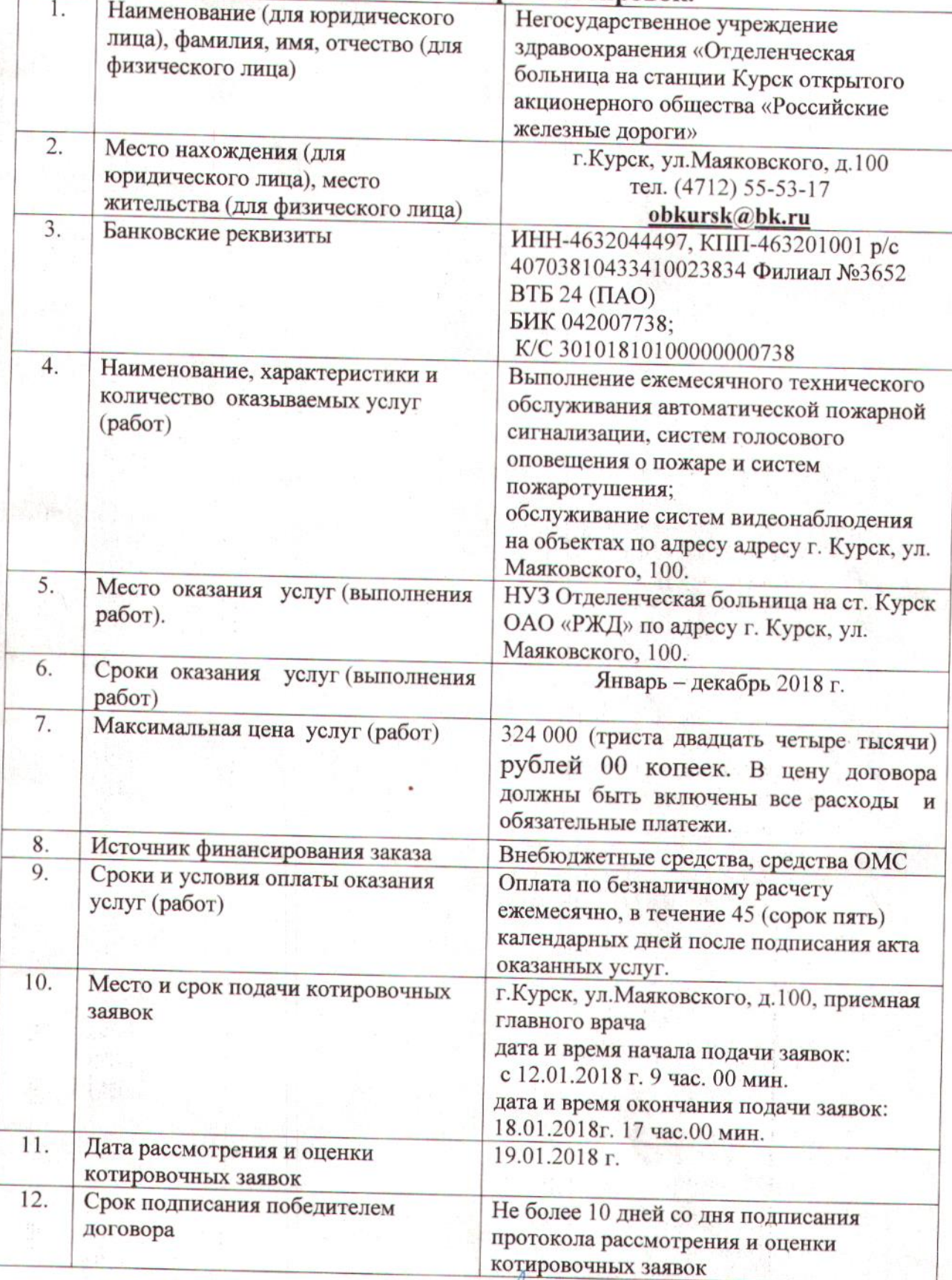

Извещение о запросе котировок.

Главный врач<br>НУЗ «Отделенческая больница<br>на ст.Курск ОАО «РЖД»

А.А. Любицкий

 $\nu$   $\omega$ 

Приложение 11

Негосударственное учреждение здравоохранения «Отделенческая больница на ст. Курск ОАО «РЖД»

### **РАСЧЕТ**

## на выполнение ежемесячного технического обслуживания автоматической пожарной сигнализации, систем голосового оповещения о пожаре и систем пожаротушения

## Раздел №1

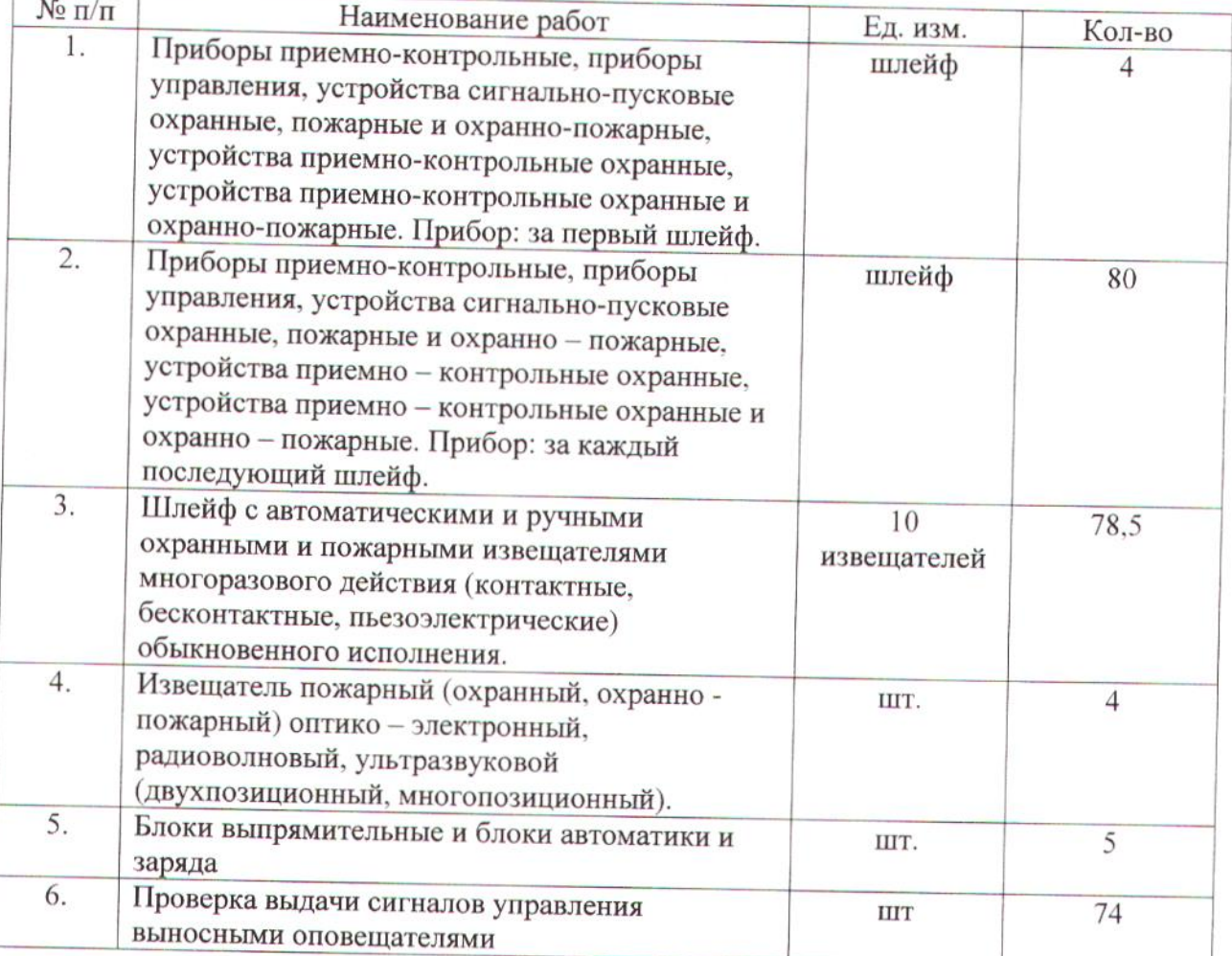

Ad

Spanomence 12

Раздел № 2

| Шифр           | Наименование услуги                                                                                  | Кол-во         |
|----------------|----------------------------------------------------------------------------------------------------|----------------|
| $\Pi$ 08-01-12 | Техническое обслуживание блока резервного питания типа<br>РИП                                        | $\overline{2}$ |
| $\Pi$ 08-02-02 | Техническое обслуживание сигнальных устройств охранно -<br>пожарной сигнализации световых всех типов | 60             |
| $\Pi$ 08-03-10 | Техническое обслуживание линии из однопарного провода<br>типа FRLS (1000 метров)                     | 10             |
| $\Pi$ 08-03-16 | Техническое обслуживание линии из двухпарного кабеля<br>$(100$ метров)                               | 200            |
| $\Pi$ 08-04-04 | Техническое обслуживание аккумуляторной батареи<br>емкостью 17 А/ч                                   | $\overline{7}$ |
| $\Pi$ 08-05-03 | Техническое обслуживание прибора С2000М                                                              | 1              |
| $\Pi$ 08-05-04 | Техническое обслуживание прибора С2000-СП1,<br>С2000-СП2                                             | $\overline{2}$ |
| $\Pi$ 08-05-05 | Техническое обслуживание прибора С2000-КДЛ                                                           | 8              |
| $\Pi$ 08-05-07 | Техническое обслуживание прибора С2000-ПИ, ПИ-ГР,<br>$i - 7520$                                      | 3              |
| $\Pi$ 08-05-24 | Техническое обслуживание адресного дымового извещателя<br>ДИП-34А                                    | 810            |
| $\Pi$ 08-05-25 | Техническое обслуживание адресного теплового извещателя<br>С2000-ИП                                  | 8              |
| $\Pi$ 08-05-26 | Техническое обслуживание адресного ручного извещателя<br>ИРП513-3А                                   | 47             |
| $\Pi$ 08-05-31 | Техническое обслуживание релейного усилителя на один<br>канал типа УК-ВК                             | $\overline{c}$ |
| $\Pi$ 08-05-33 | Техническое обслуживание автоматизированного рабочего<br>места (АРМ), программное обеспечение        | 1              |
| $\Pi$ 08-09-01 | Техническое обслуживание ПЭВМ до 1 года с момента<br>приобретения                                    | 1              |
| $\Pi$ 16-05-02 | Техническое обслуживание громкоговорителя наружной<br>установки или звуковой колонки                 | 385            |
| П 16-05-04     | Техническое обслуживание усилителя мощностью свыше<br>120 BT.                                        | $\overline{2}$ |
| $\Pi$ 16-05-05 | Техническое обслуживание микрофона абонентского                                                      | 1              |

Alf

Приложение  $\sqrt{3}$ 

#### Техническое задание

# По техническому обслуживанию системы видеонаблюдения, установленной на объектах НУЗ «Отделенческая больница на станции Курск ОАО «РЖД» по адресу: г. Курск, ул. Маяковского, 100.

#### $N_2$ Наименование Ед. изм. Кол-во  $\Pi/\Pi$  $\mathbf{1}$ Главный корпус Монитор  $\rm{LIT}$  $\mathbf{1}$ Блок питания  $\overline{1}$ **IIIT** Видеорегистратор  $\mathbf{1}$ ШТ Видеокамера  $\overline{4}$ ШТ  $2.$ Поликлиника Монитор  $\mathbf{1}$ **IIIT** Блок питания ШТ  $\mathbf{1}$ Видеорегистратор  $\mathbf{1}$  $\rm{I} \rm{I} \rm{I} \rm{T}$ Видеокамера ШT 8

Ml Marcul